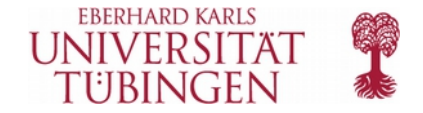

# Time series data and autocorrelation

Jacolien van Rij and Martijn Wieling LSA 2015, Chicago | July 14

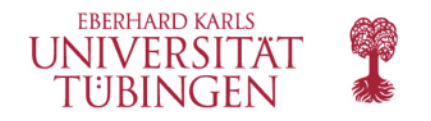

#### Time series data

- **Examples:** 
	- weather & environment: temperature, precipitation, CO2
	- **•** financial: stock market analysis
	- · psycholinguistic data:
		- EEG, eye tracking, articulography
		- $\triangleright$  RTs

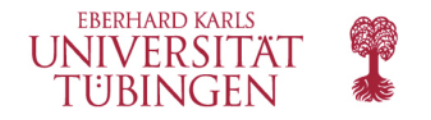

#### Time series data

- **Examples:** 
	- weather & environment: temperature, precipitation, CO2
	- **•** financial: stock market analysis
	- · psycholinguistic data:
		- EEG, eye tracking, articulography
		- $\triangleright$  RTs
- The value of each measure is (partly) determined by the previous samples

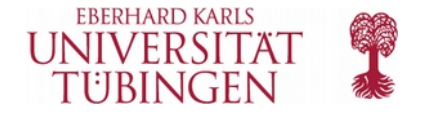

> dat <- read.table('co2.txt' , header=T, sep='\t') > head(dat)

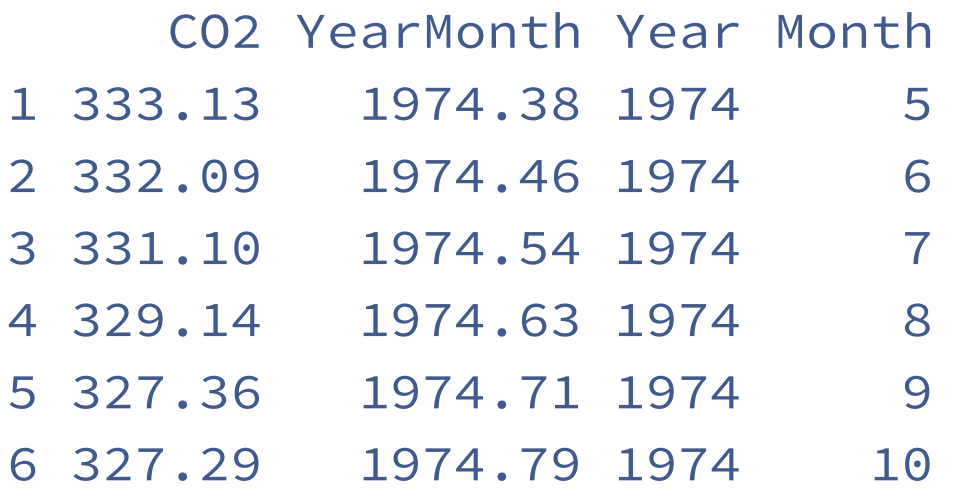

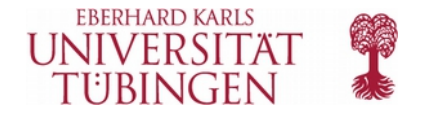

> plot(dat\$YearMonth, dat\$CO2, type='l', xlab='Time (year)', ylab='CO2', main='CO2 Concentrations')

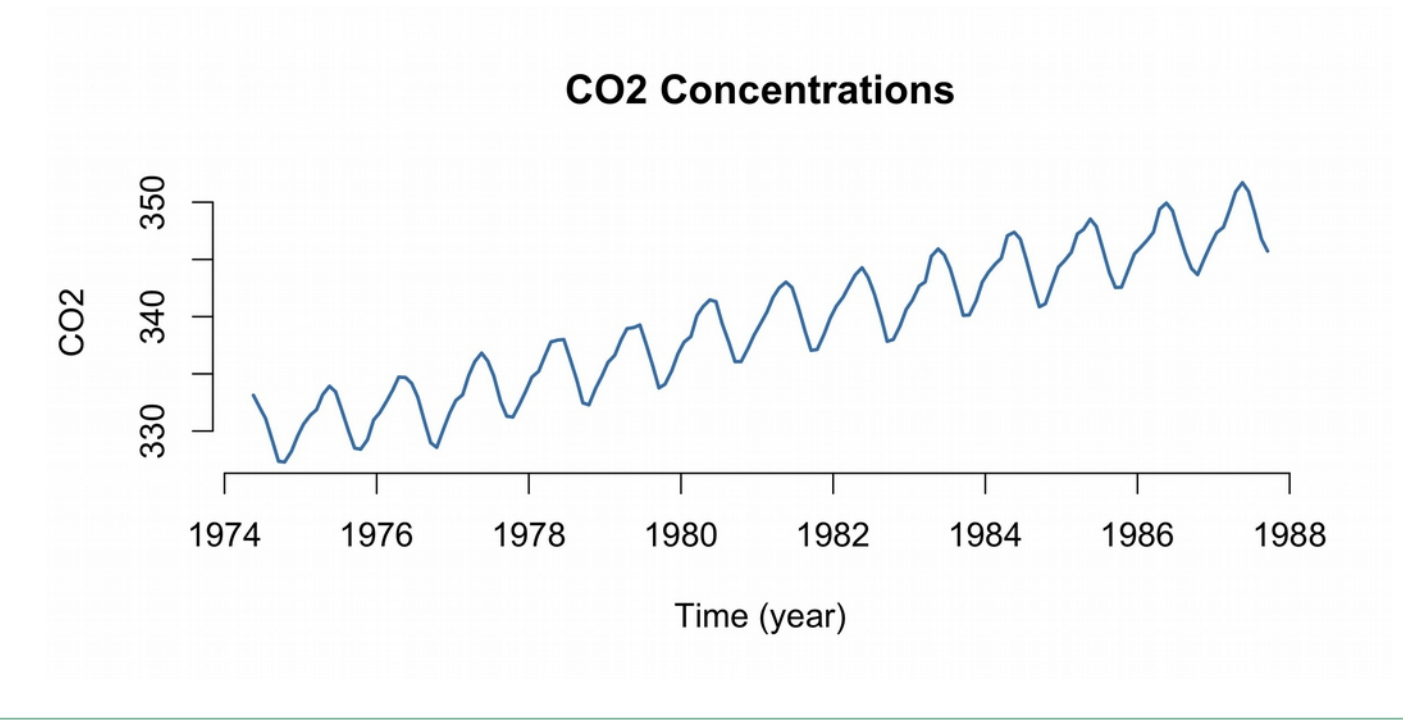

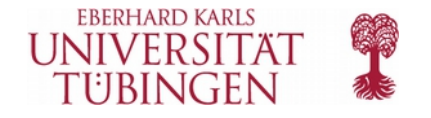

- # linear regression:
- > lm1 <- lm(CO2 ~ YearMonth, data=dat)
- > round( summary(lm1)\$coefficient, 3)

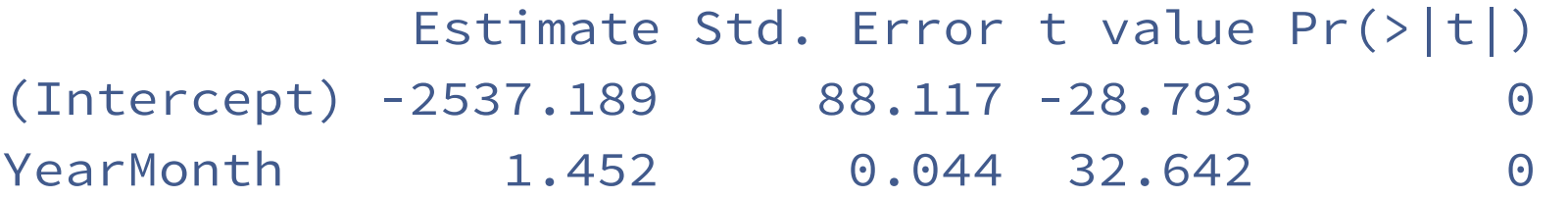

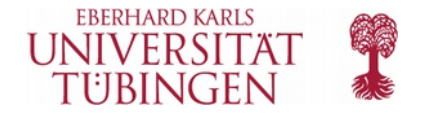

- # linear regression:
- > dat\$Time <- dat\$YearMonth 1974
- $>$  lm1 <- lm(CO2  $\sim$  Time, data=dat)

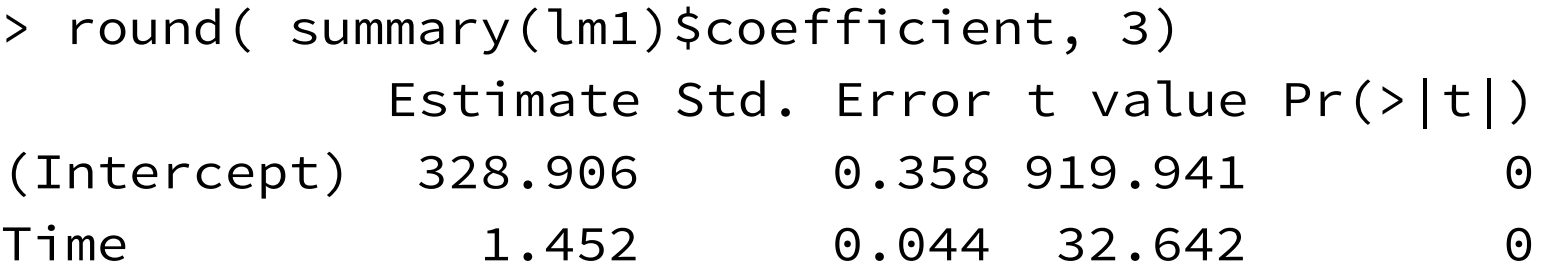

# CO2 = 328.906 + 1.452\*(YearMonth - 1974)

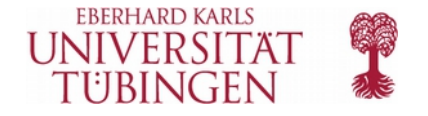

#### #  $CO2 = 328.906 + 1.452*(YearMonth - 1974)$

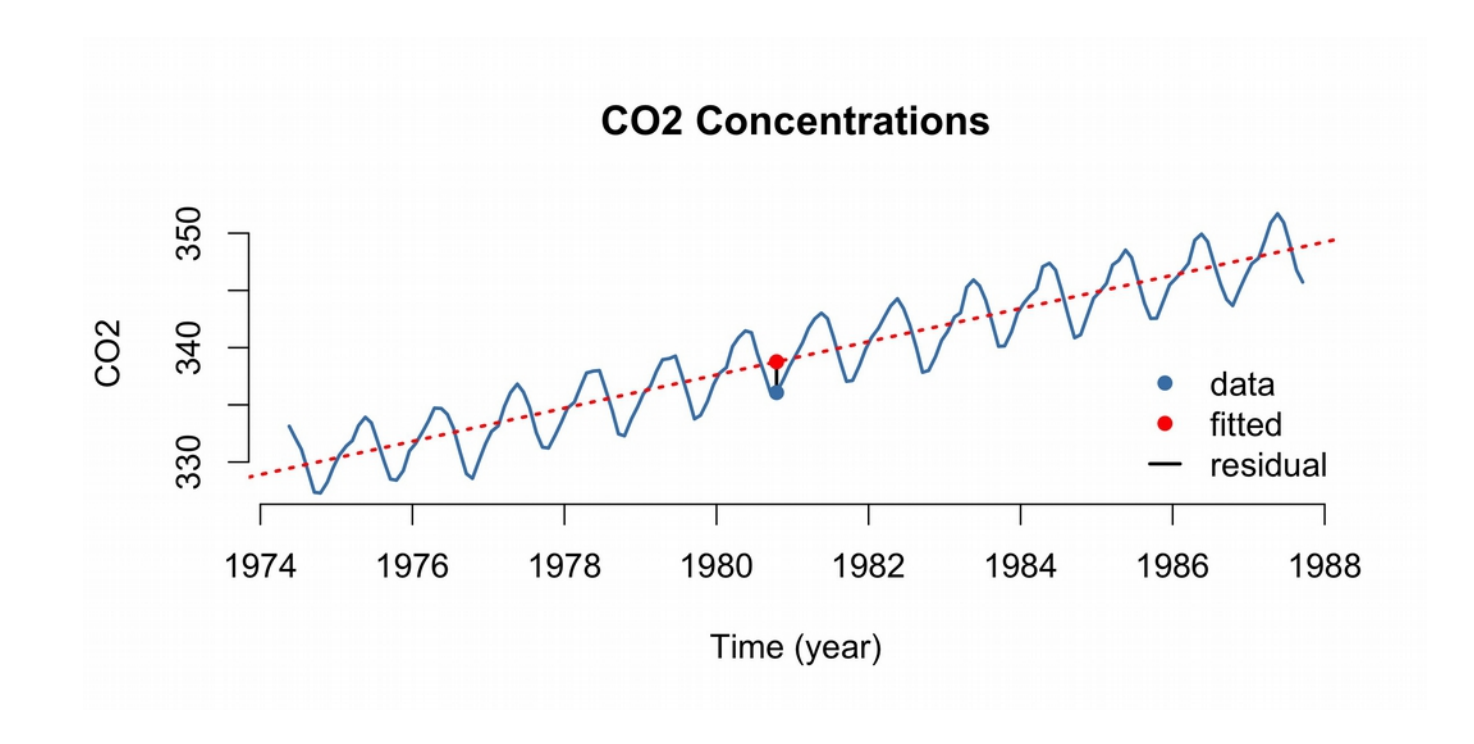

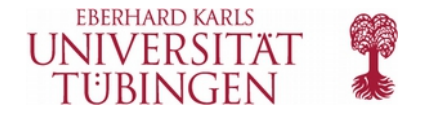

> plot(dat\$Time, resid(lm1), type='l', xlab='Time (year)', ylab='resid(lm1)', main='Residuals')

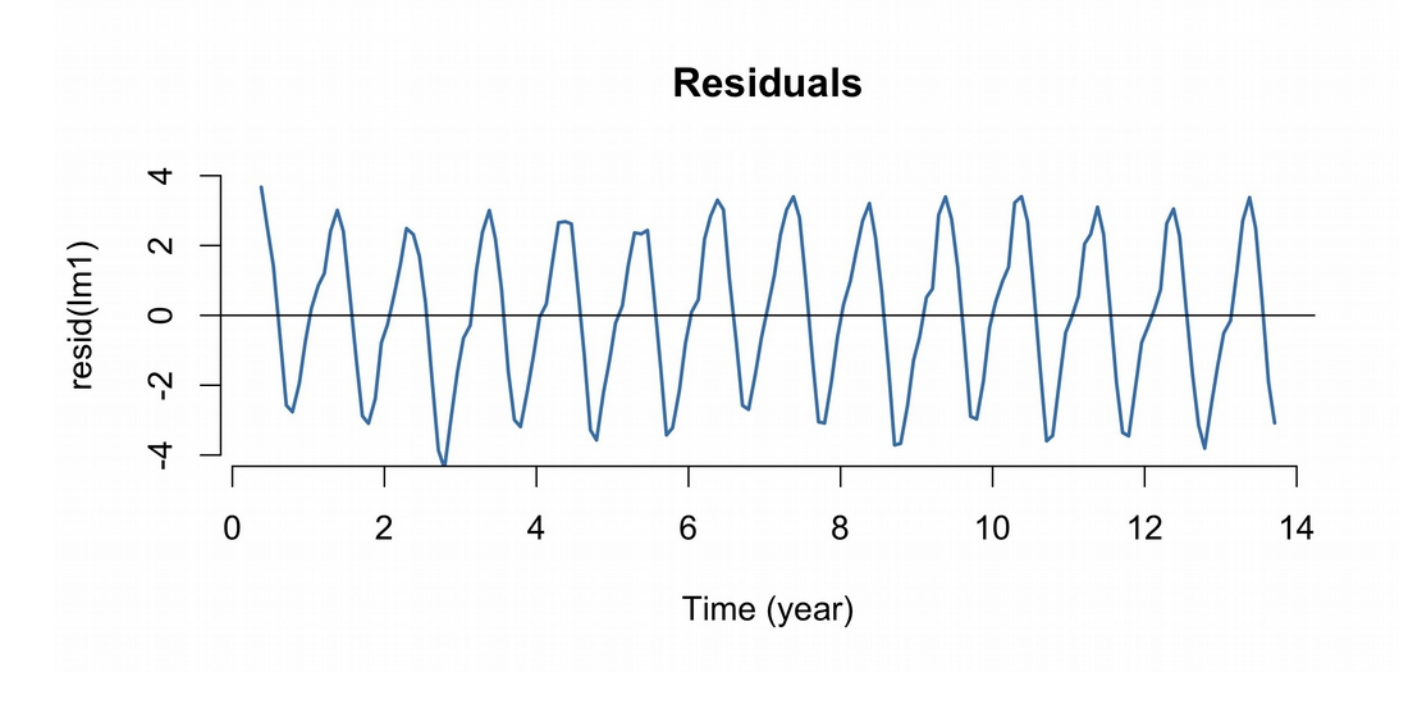

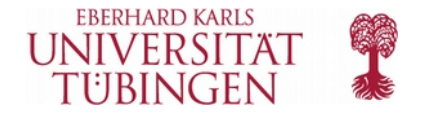

> plot(dat\$Time, rnorm(nrow(dat)), type='l', xlab='Time (year)', ylab='Random noise', main='No structure')

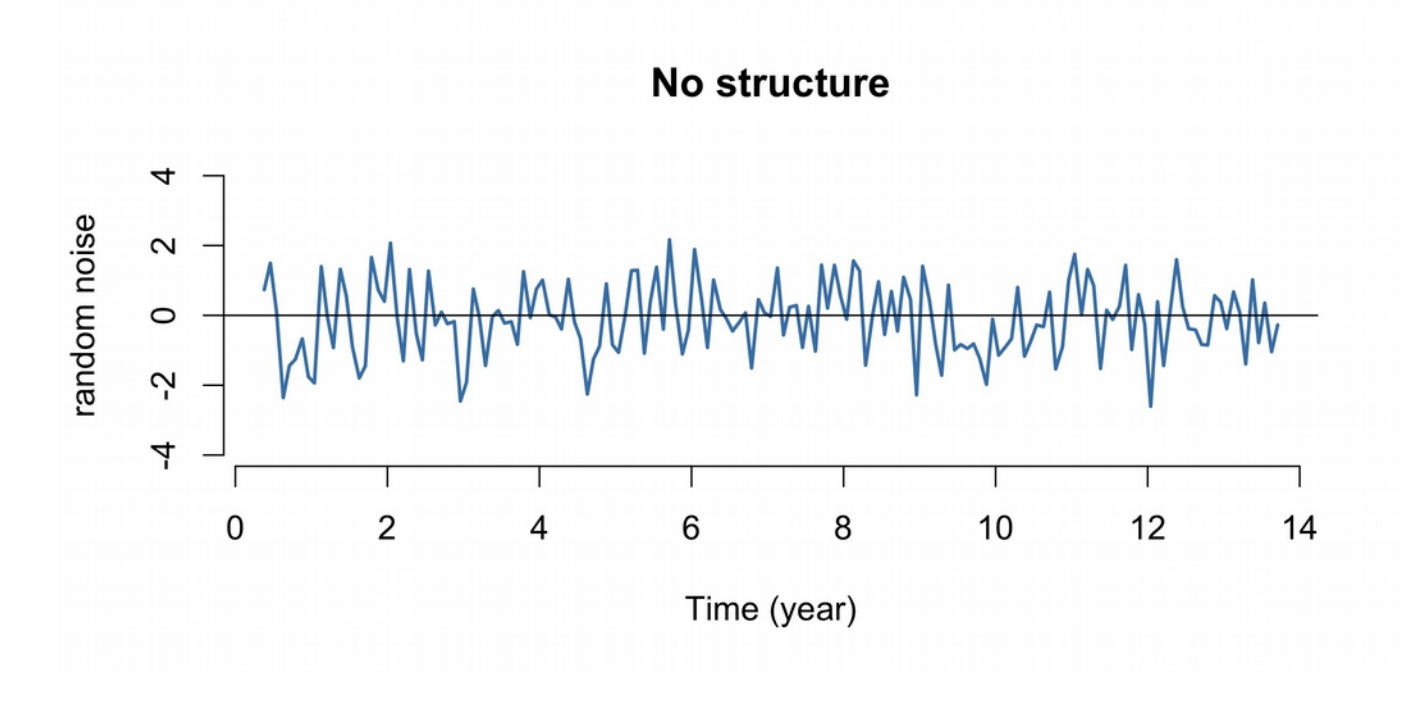

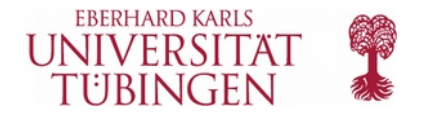

# ACF plot

 $> par(mfrow=c(1,2), cex=1.2)$ acf(resid(lm1)) acf(rnorm(nrow(dat)))

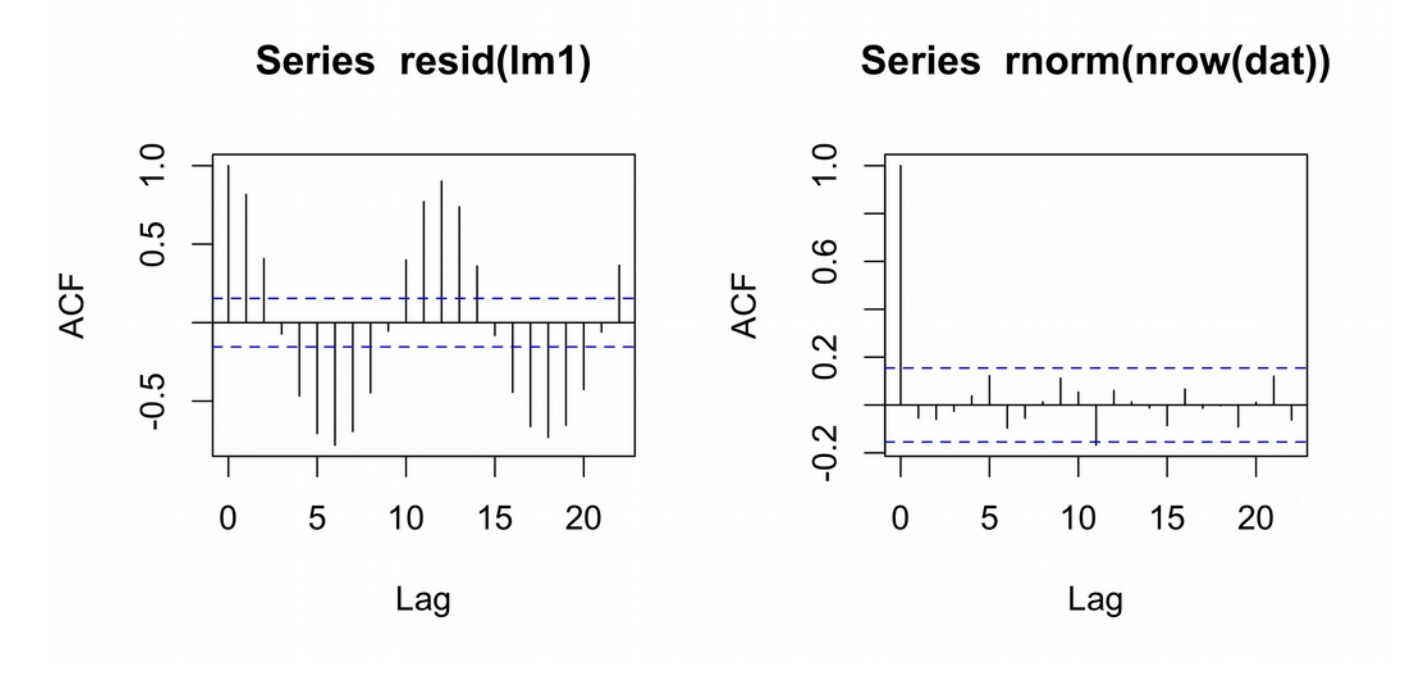

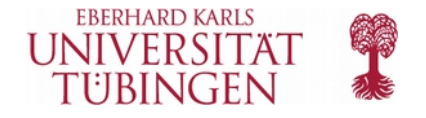

# Reducing autocorrelation

**Method 1:** Improving model fit

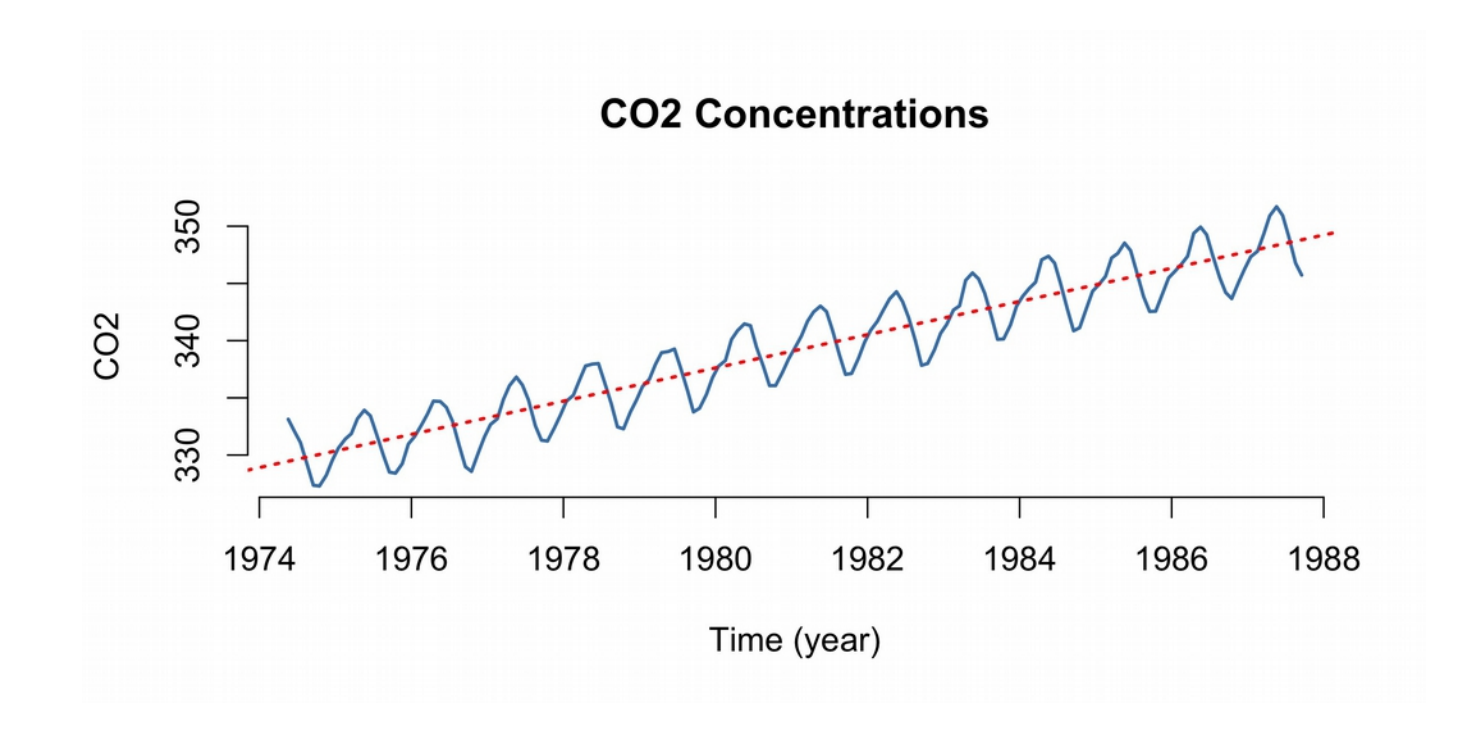

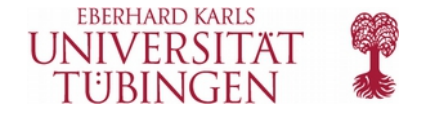

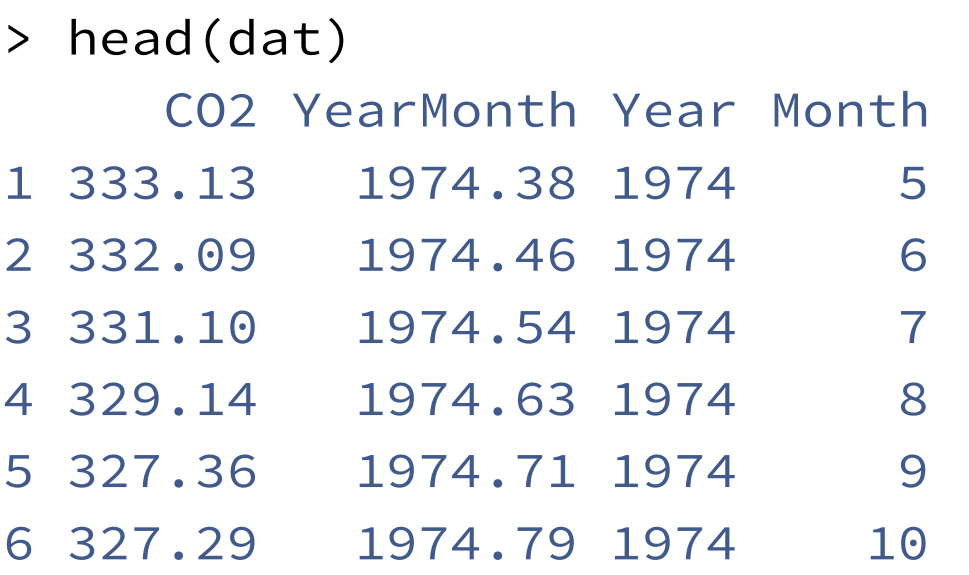

 $>$  gam1 <- gam(CO2  $\sim$  s(Year) + s(Month), data=dat)

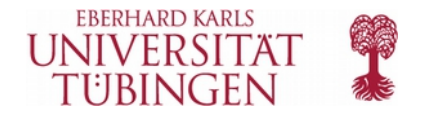

plot( gam1 )

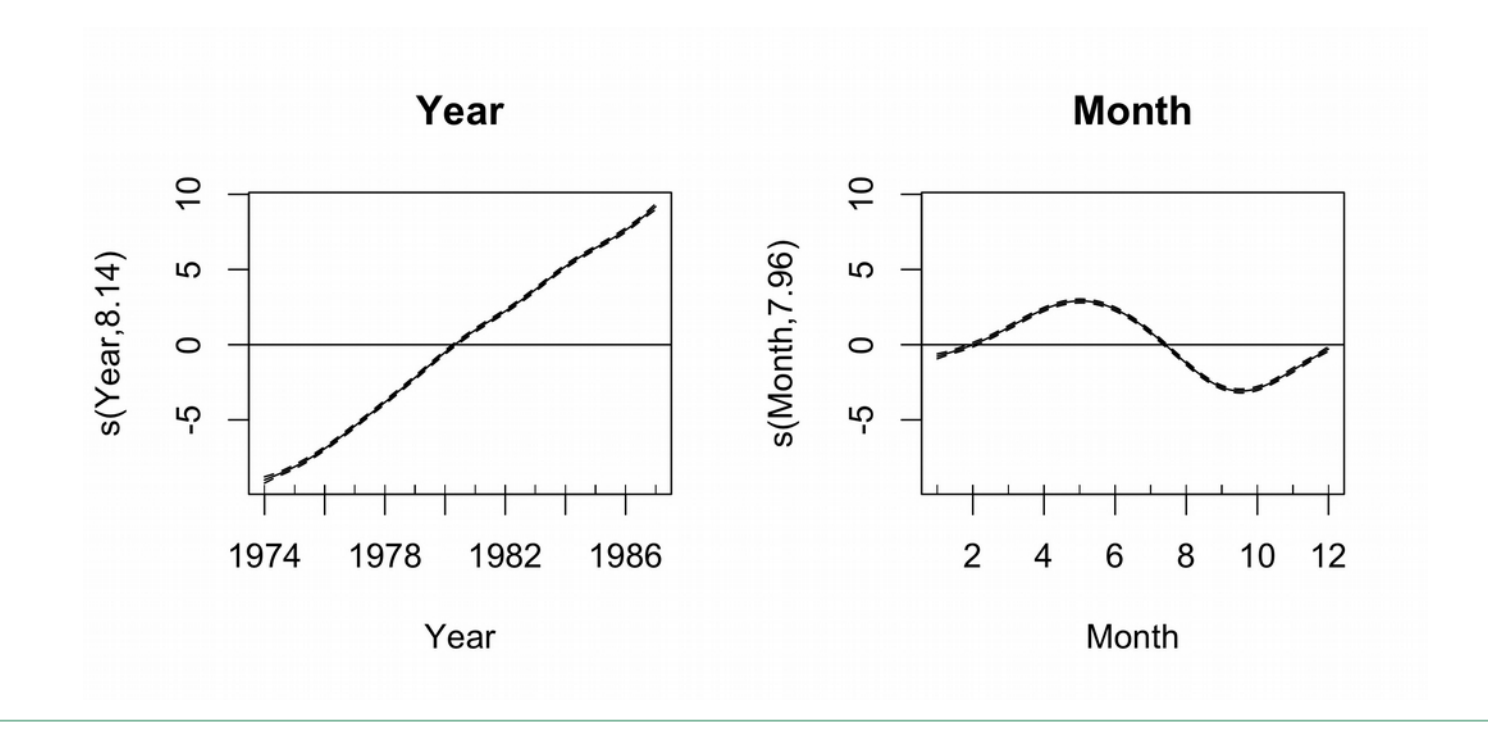

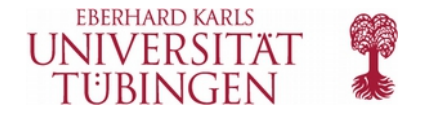

- > dat\$fit <- fitted( gam1 )
- > plot(dat\$YearMonth, dat\$fit, type='l')

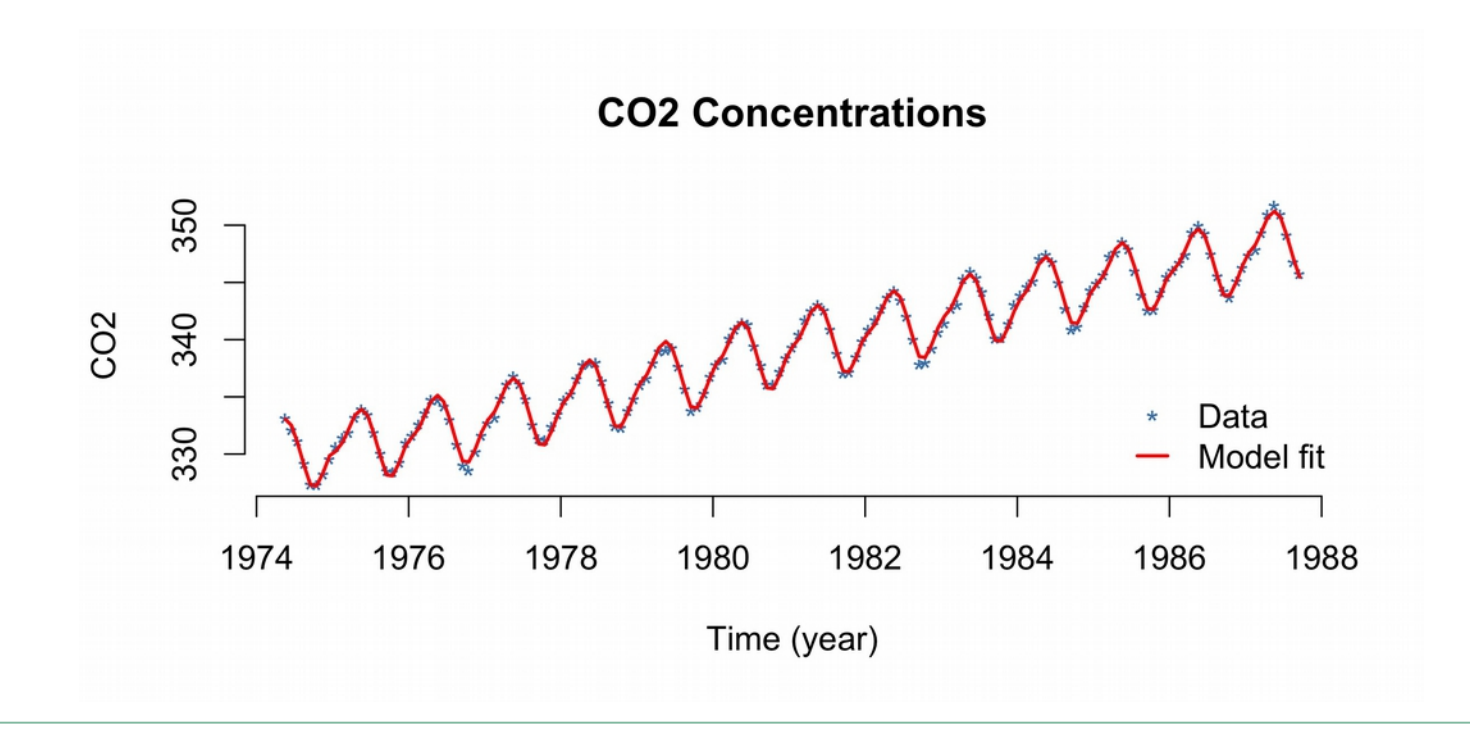

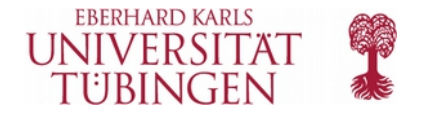

> plot(dat\$YearMonth, resid( gam1 ), type='l')

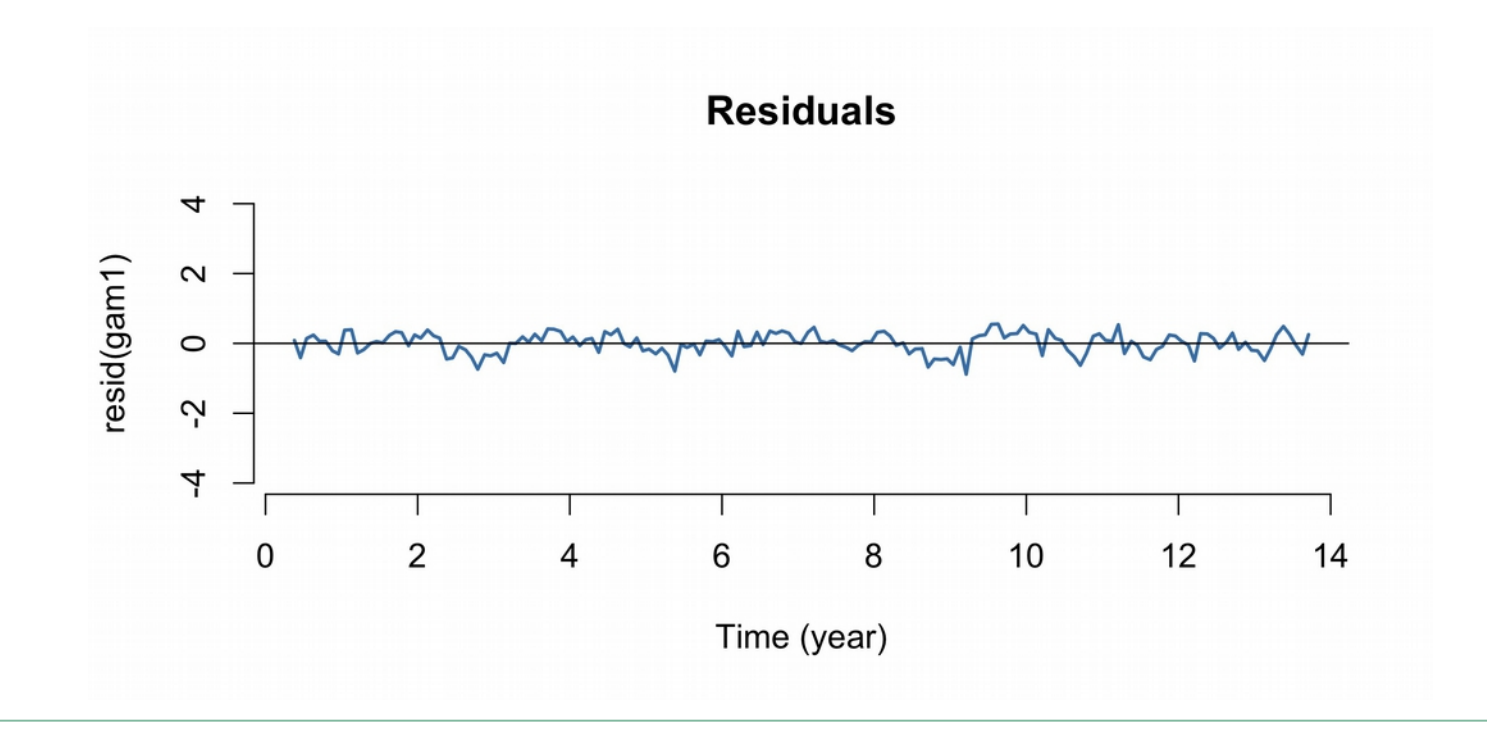

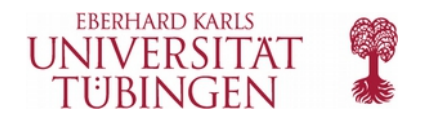

> acf( resid( gam1 ) )

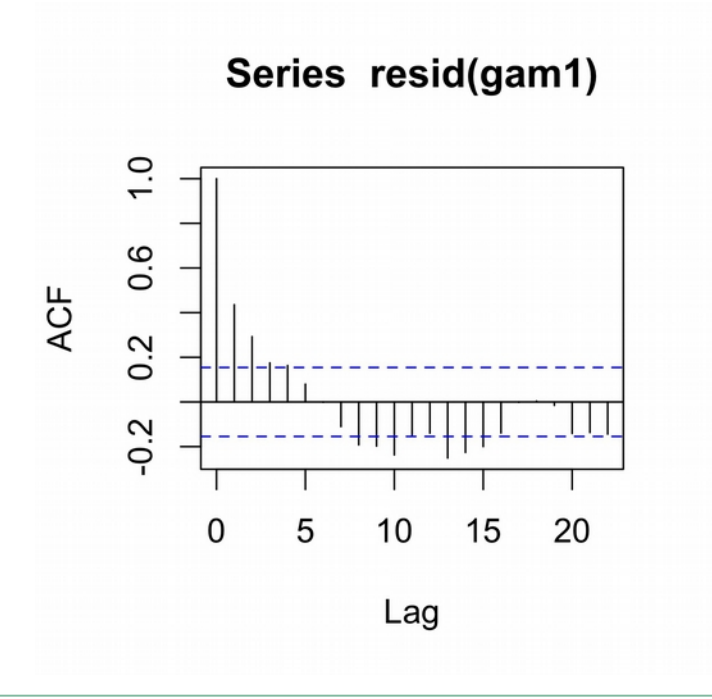

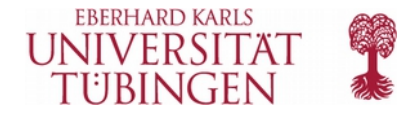

#### Series resid(gam1)

# Reducing autocorrelation

- **Method 2: Including AR(1) model** 
	- Taking into account that the residuals are correlated
- AR(*ρ*) model: autoregressive model of order *ρ*

• AR(1) = 
$$
X_t = \varphi X_{t-1} + \epsilon_t
$$

• AR(
$$
\rho
$$
) =  $X_t = \varphi_1 X_{t-1} + \varphi_2 X_{t-2} + \dots + \varphi_\rho X_{t-\rho} + \varepsilon_t$ 

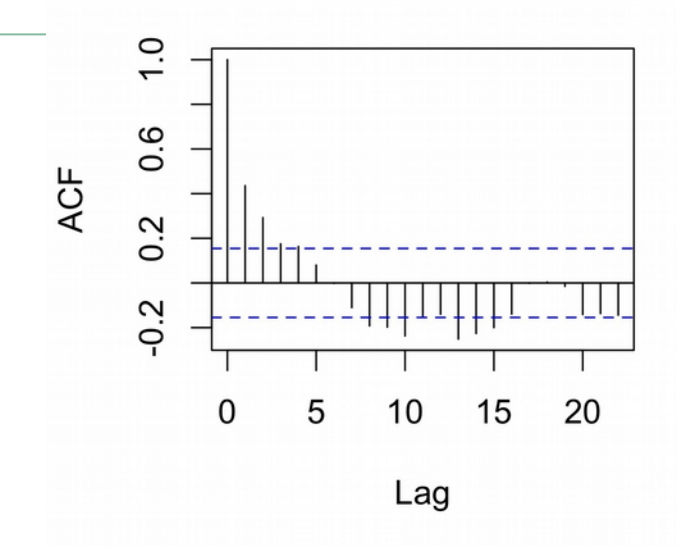

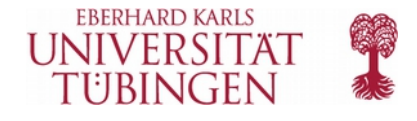

#### Series resid(gam1)

# Reducing autocorrelation

- **Method 2:** Including AR(1) model
	- **•** Taking into account that the residuals are correlated
- AR(*ρ*) model: autoregressive model of order *ρ*

• AR(1) = 
$$
X_t = \varphi X_{t-1} + \epsilon_t
$$

- **Including AR(1) model in GAMM** 
	- $\bullet$  $y_t = f(Time_t) + \epsilon_t \longrightarrow \epsilon_t = \rho \cdot \epsilon_{t-1} + noise$

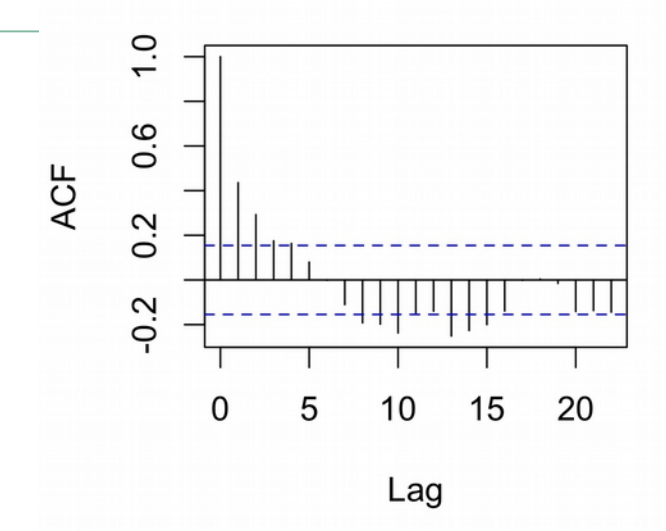

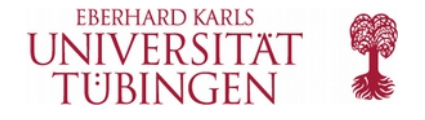

#### 2. Including AR(1) model

gam1 <- gam( $CO2 \sim s(Year) + s(Month)$ , data=dat)

# find the autocorrelation value at Lag 1: > acf(resid(gam1), plot=FALSE)\$acf[2] [1] 0.4515055

# run new model with autocorrelation parameter:

- > dat\$start <- c(TRUE, rep(FALSE, nrow(dat)-1) )
- > gam3 <- bam(CO2 ~ s(Year) + s(Month), data=dat, **rho=0.45, AR.start=dat\$start** )

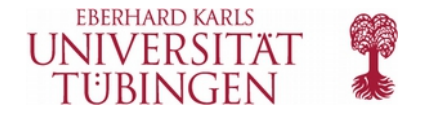

## 2. Including AR(1) model

- > library(itsadug)
- > acf\_resid(gam1, main='ACF resid(gam1)')
- > acf\_resid(gam2, main='ACF resid(gam2)')

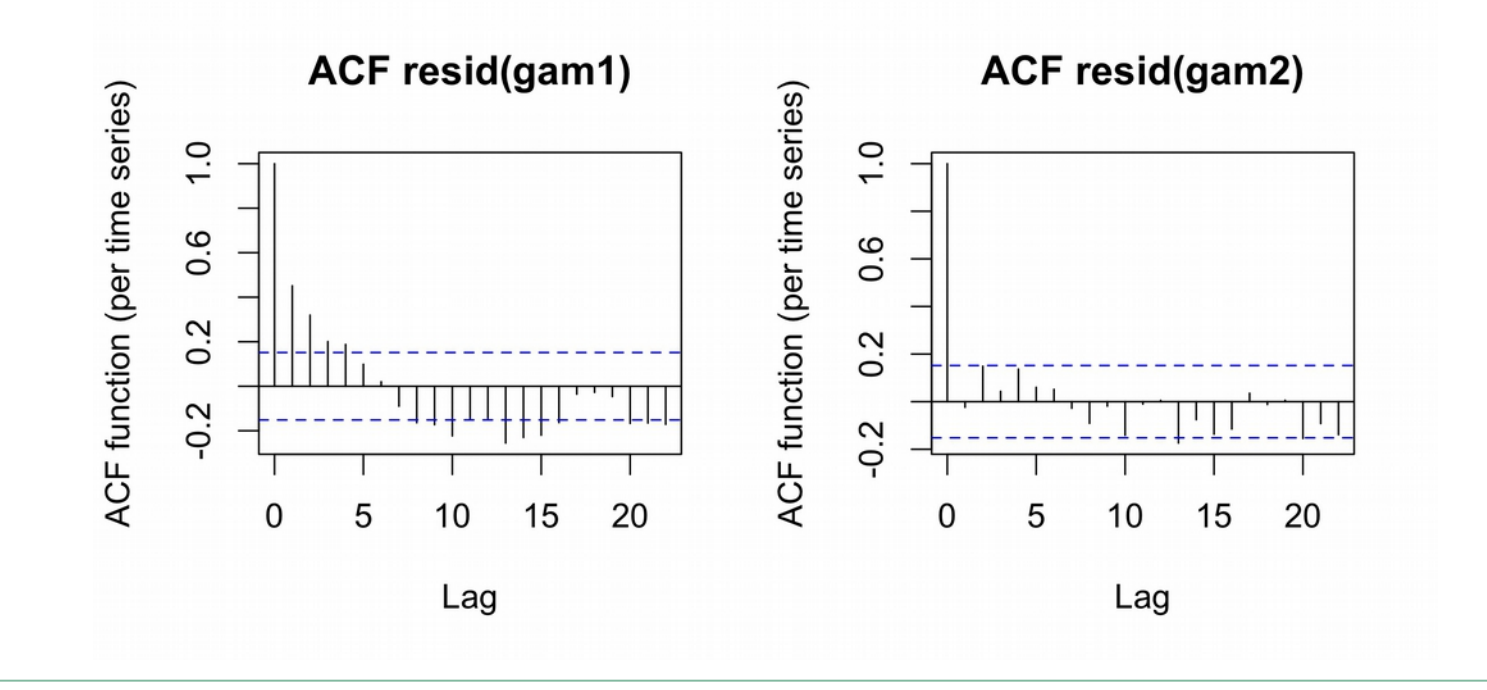

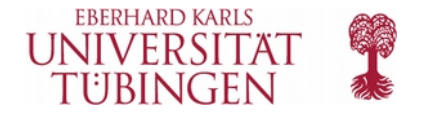

# 2. Including AR(1) model

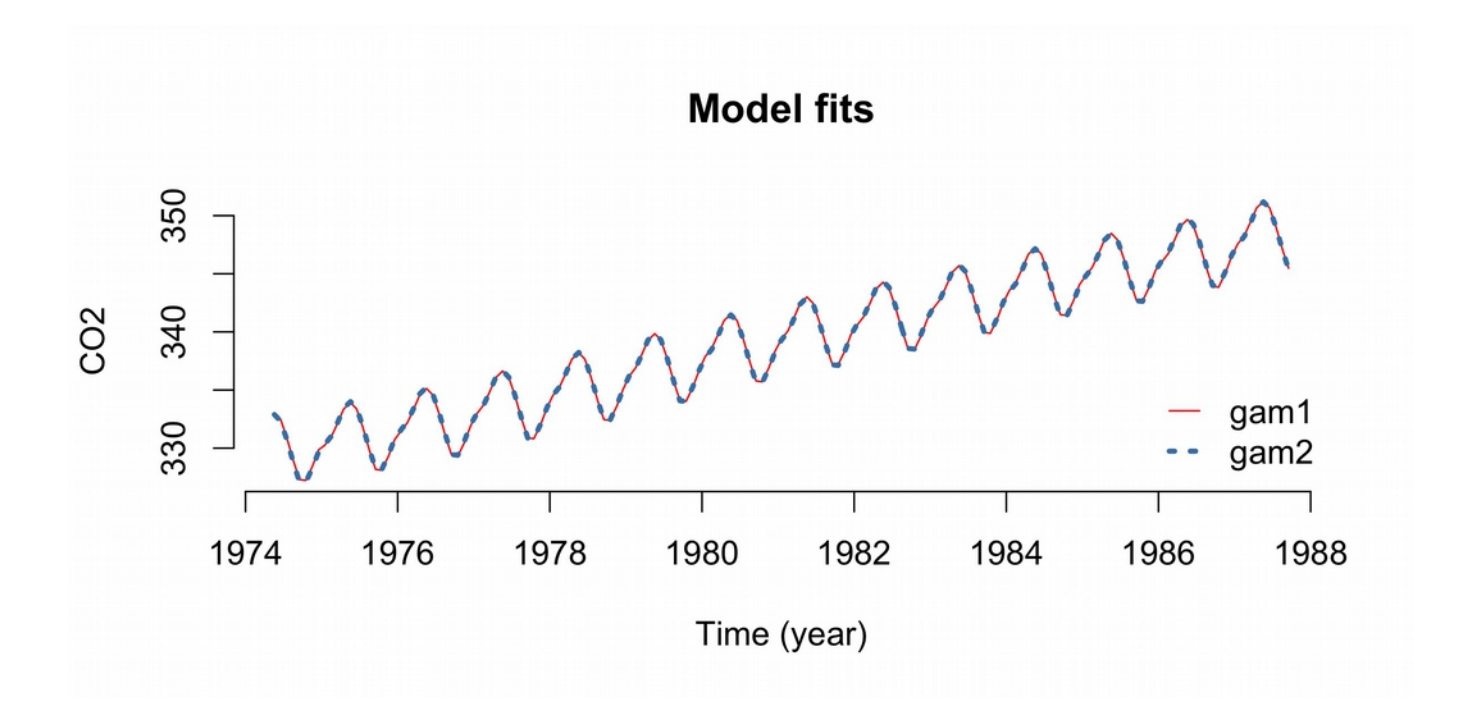

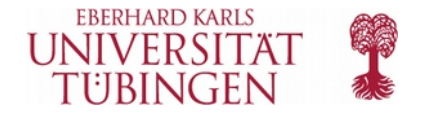

 $m1$  <- bam(Pupil ~ s(Time), data=dat)

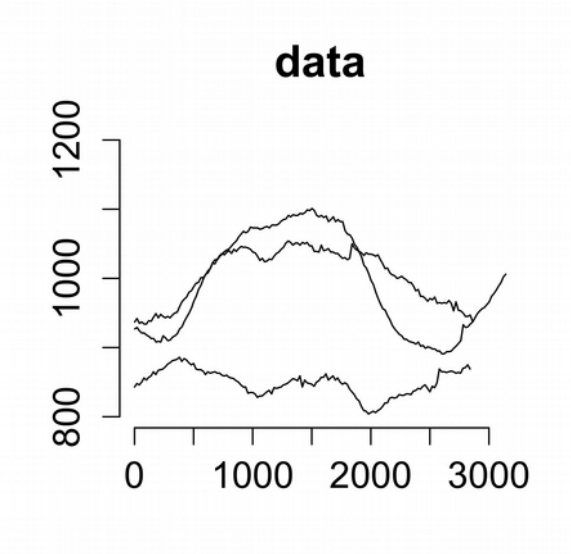

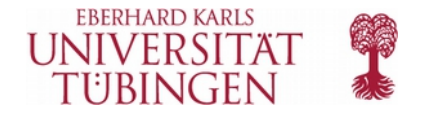

 $m1$  <- bam(Pupil ~ s(Time), data=dat)

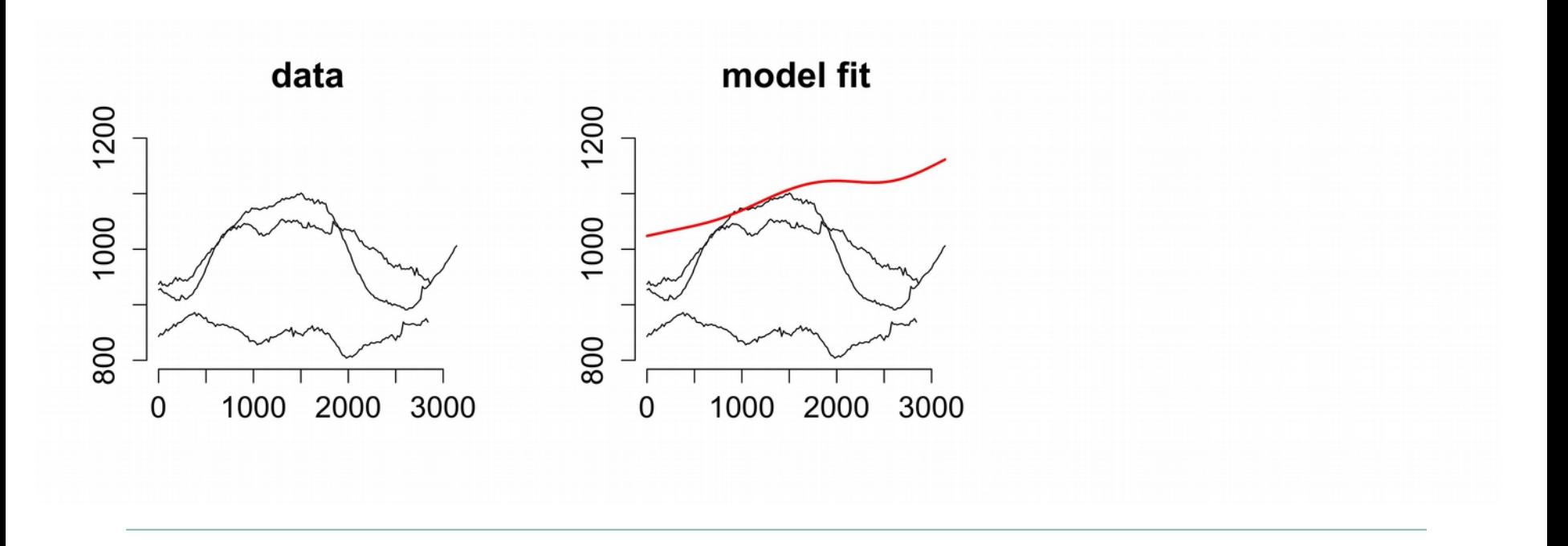

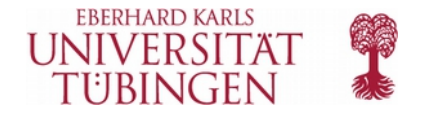

 $m1$  <- bam(Pupil ~ s(Time), data=dat)

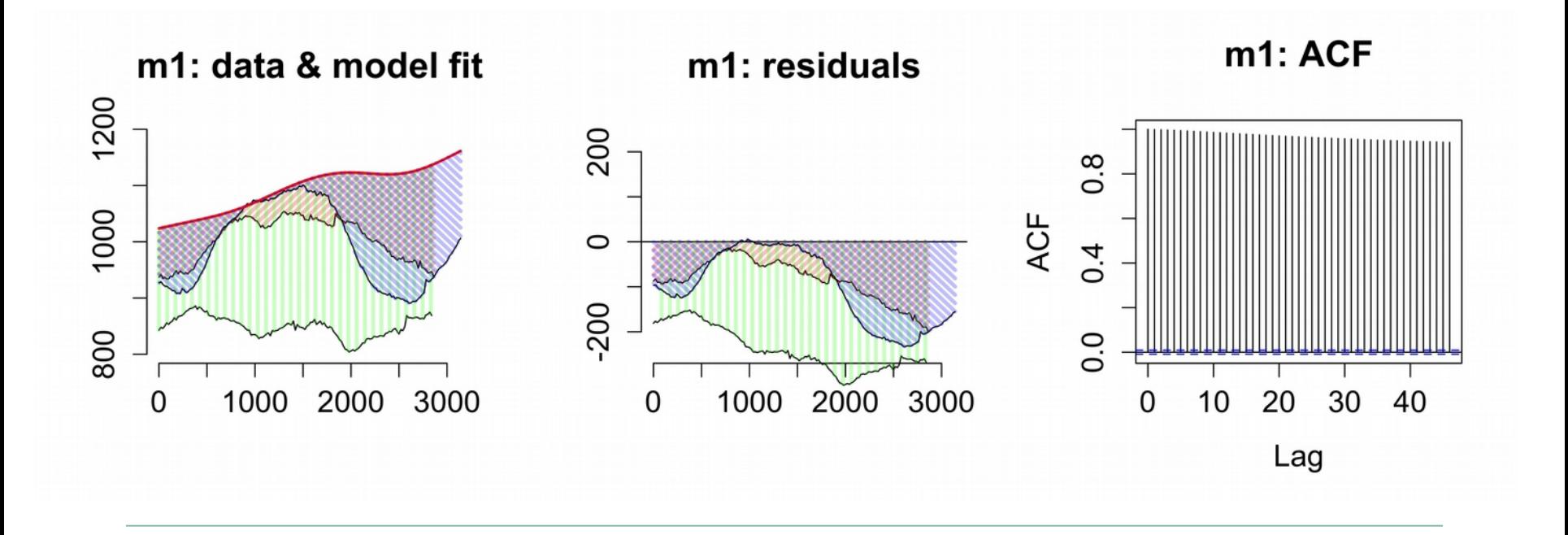

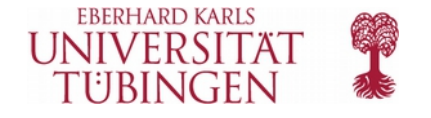

```
m1 <- bam(Pupil ~ s(Time)
+ s(Subject, bs='re') + s(Item, bs='re'), 
data=dat)
```
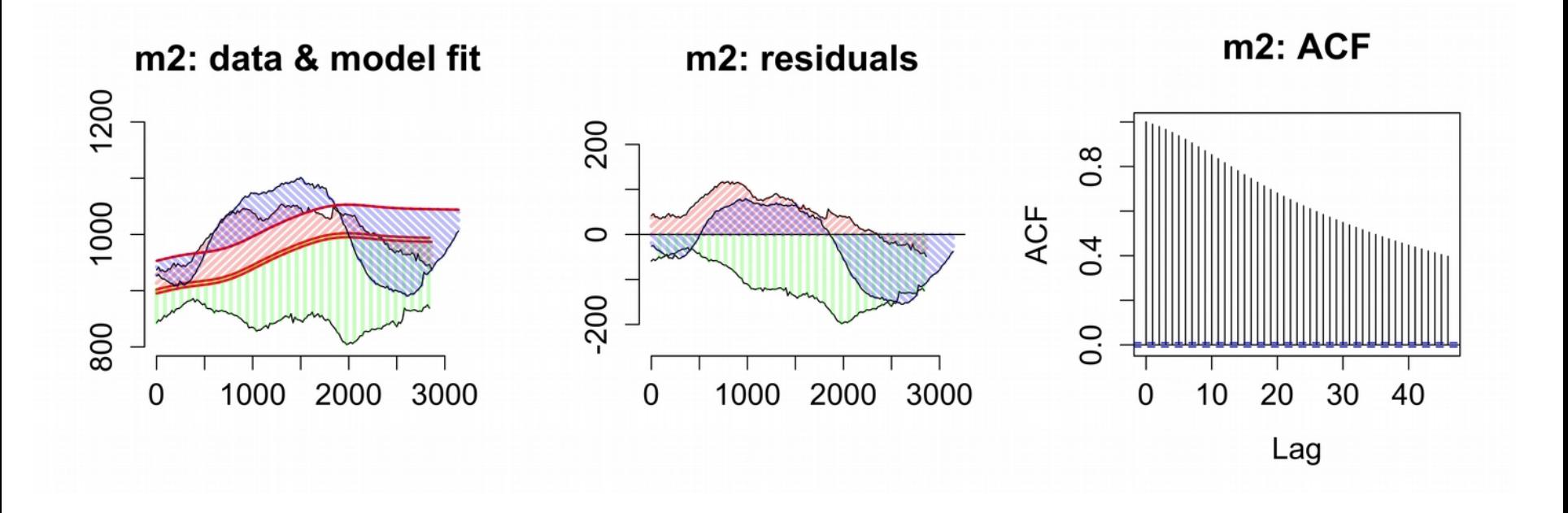

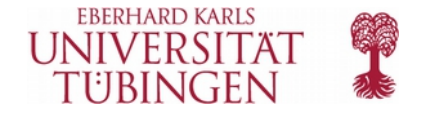

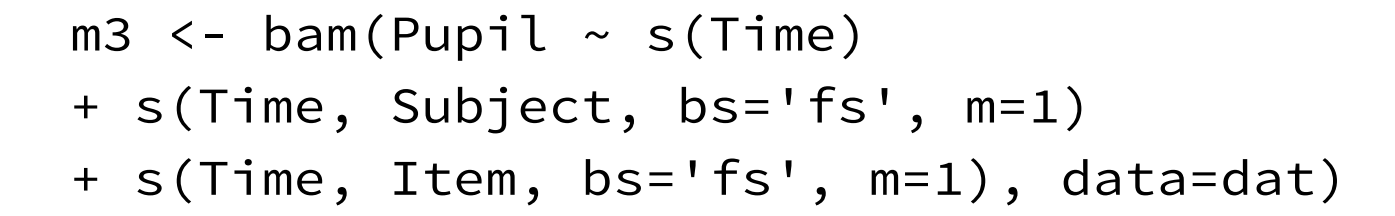

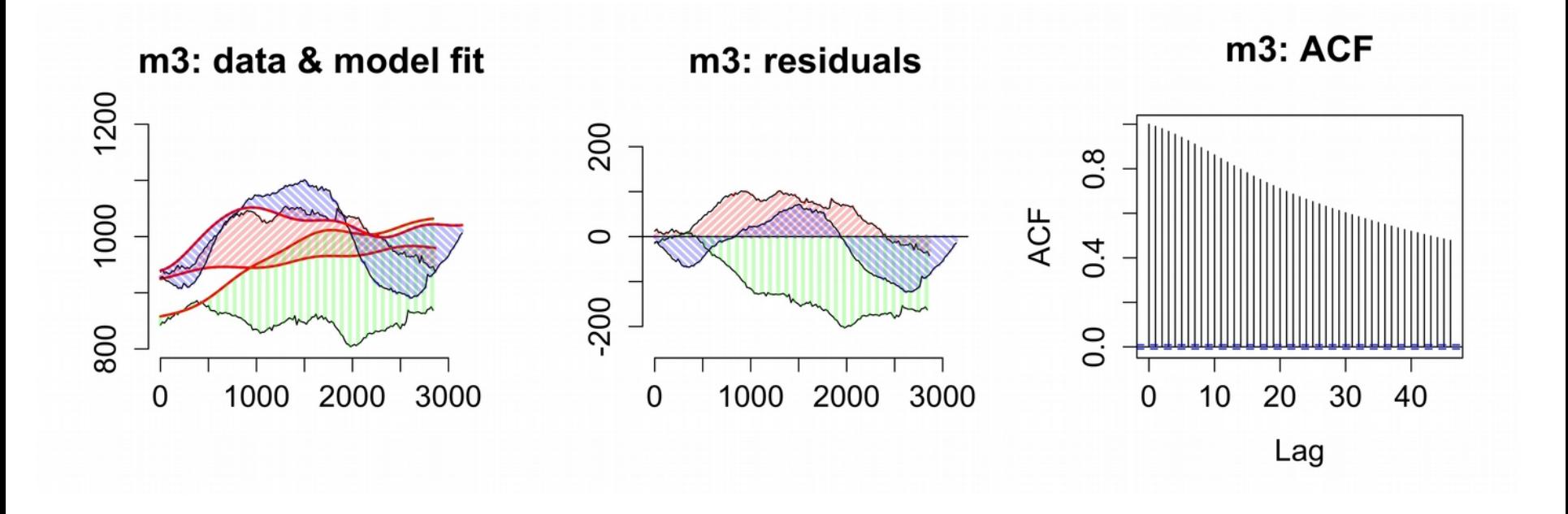

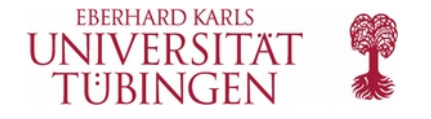

m4 <- bam(Pupil ~ s(Time) + s(Time, Subject, bs='fs', m=1) + s(Time, Item, bs='fs', m=1) + s(Event, bs='re'), data=dat)

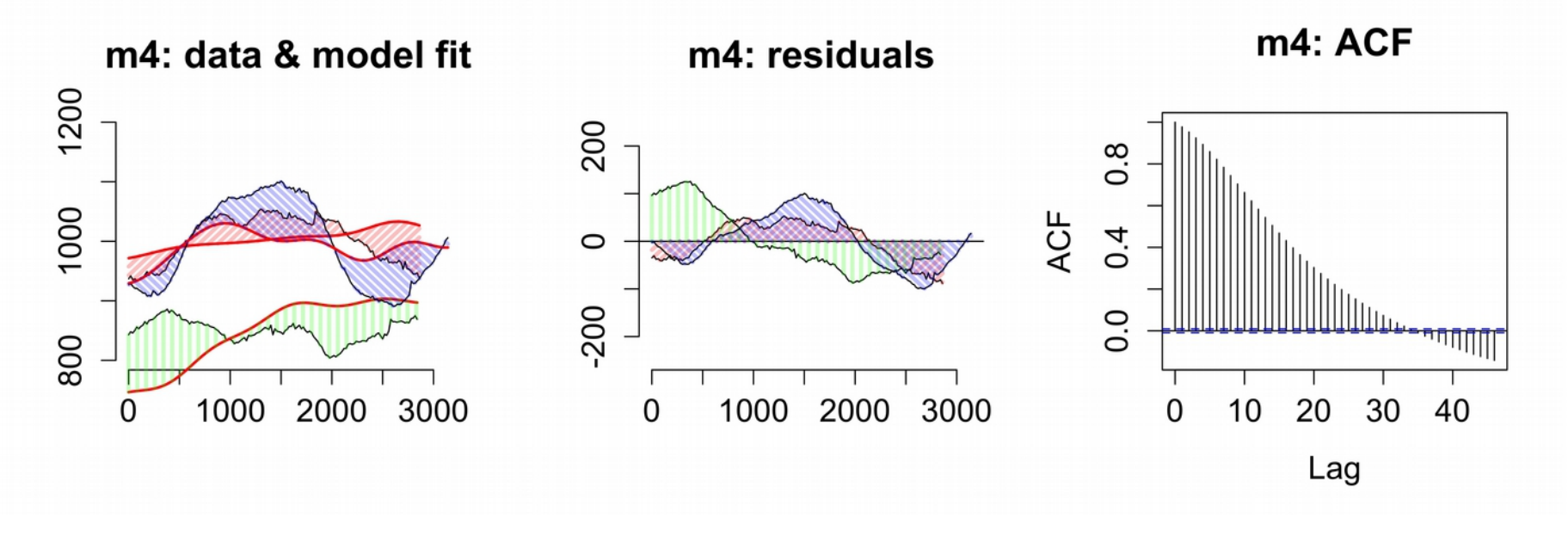

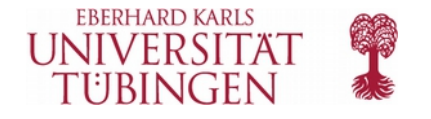

m4 <- bam(Pupil ~ s(Time) + s(Time, Subject, bs='fs', m=1) + s(Time, Item, bs='fs', m=1) + s(Event, bs='re'), data=dat)

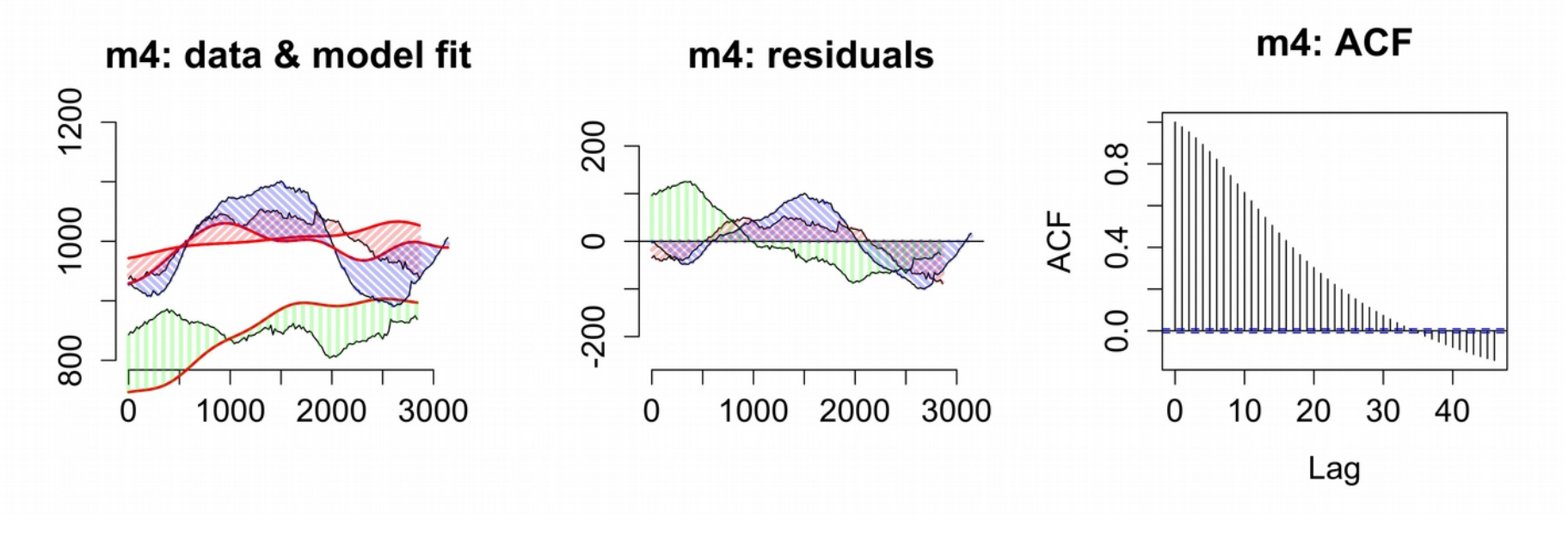

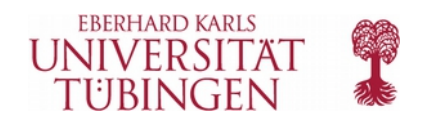